## OMOBIPEST

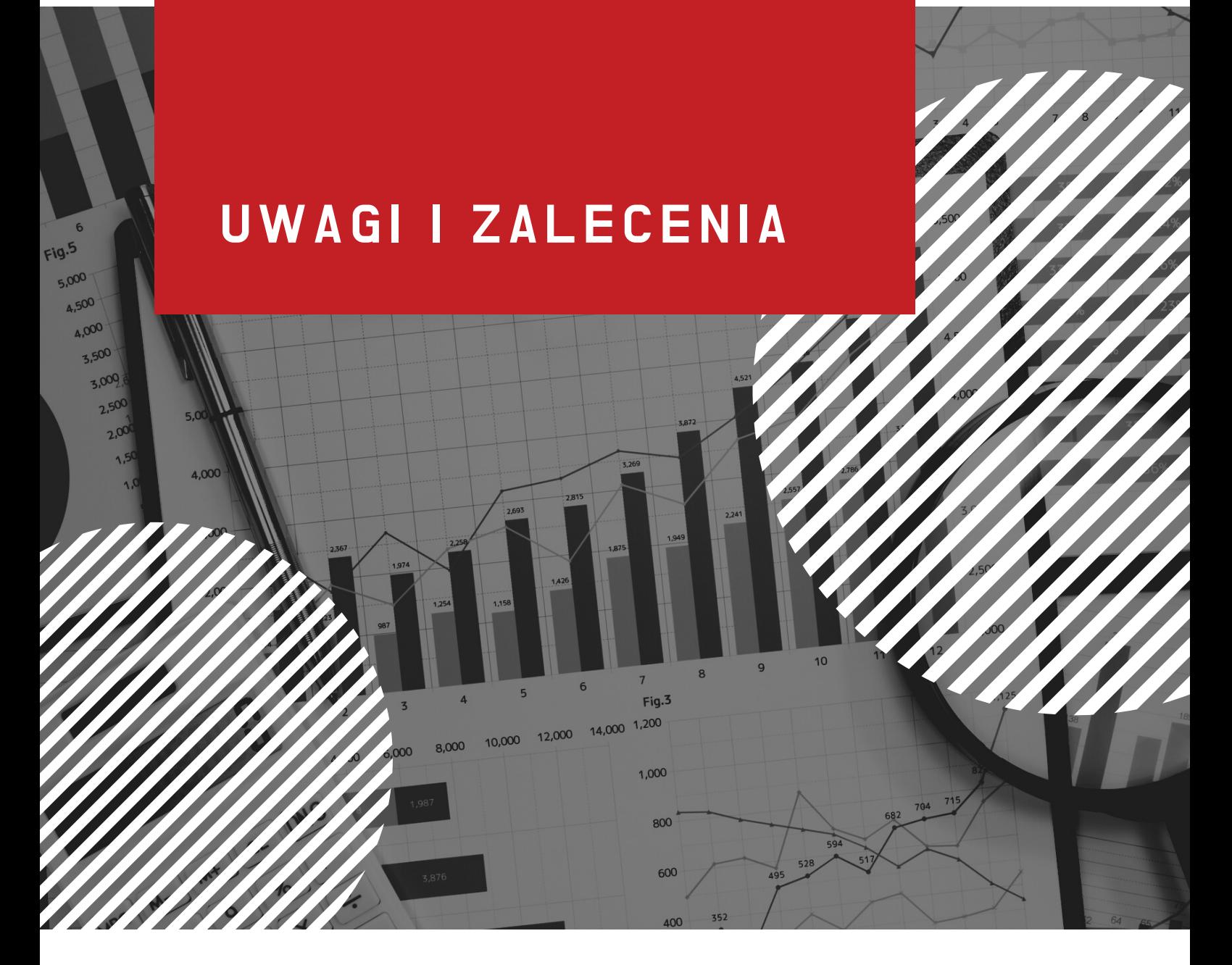

## UWAGI DOTYCZĄCE PUNKTU MONITOROWANIA

dodawane z poziomu kontroli punktu monitorowania

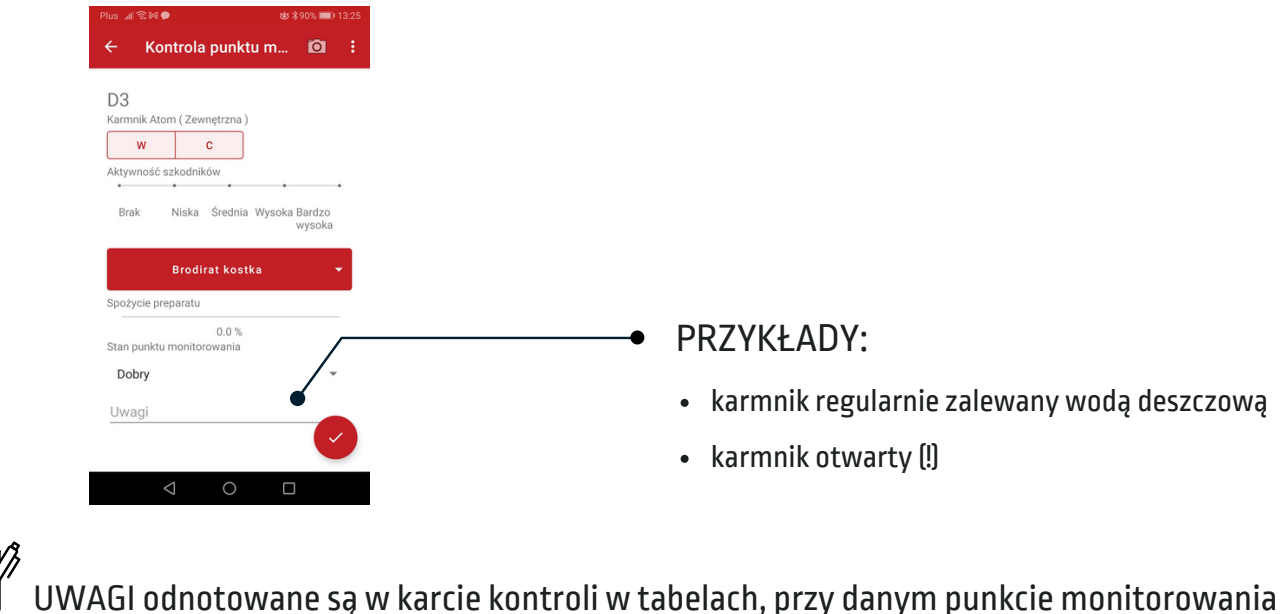

dodawane po przytrzymaniu palca na kropce symbolizującej punkt monitorowania i kliknięciu w ikonkę "robaczka" w prawym górnym rogu ekranu

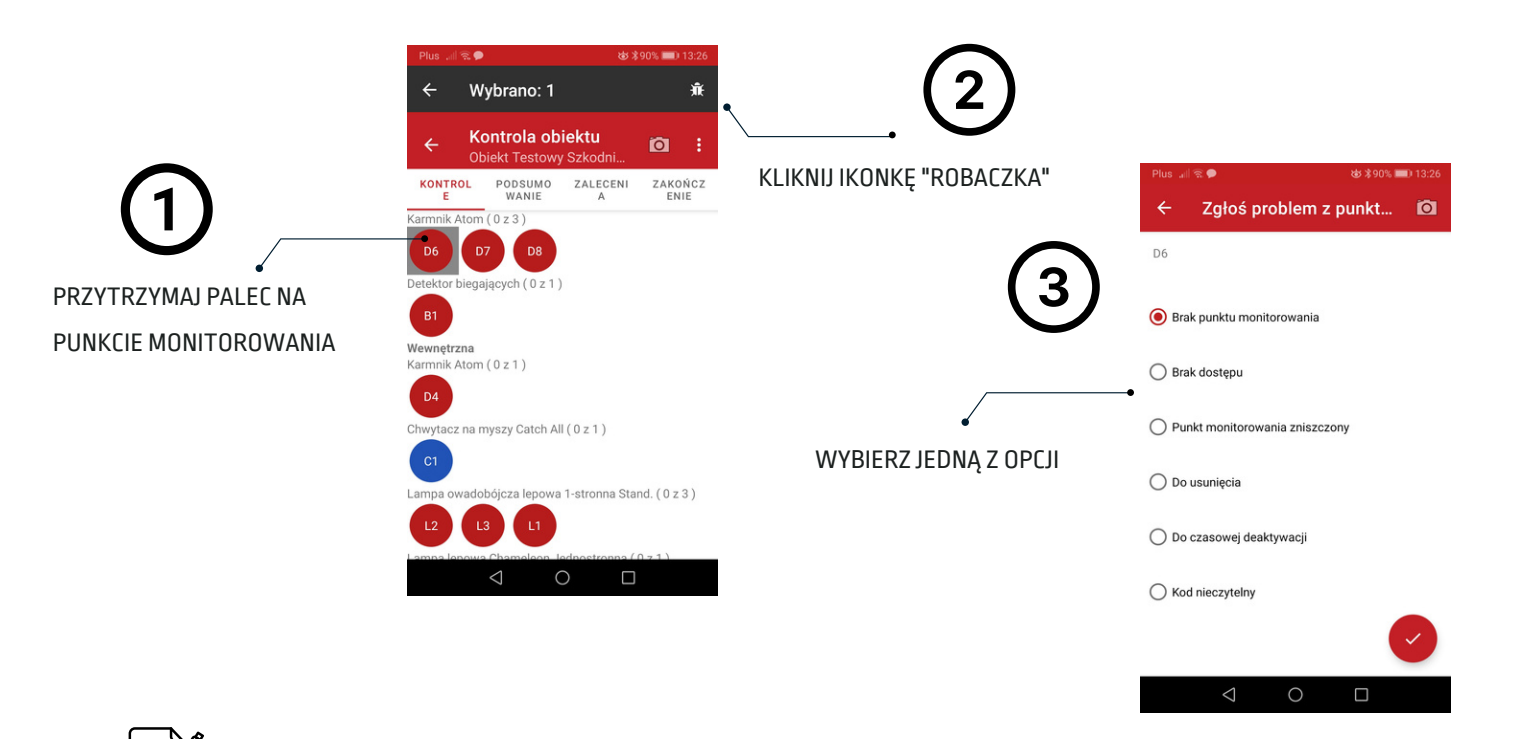

UWAGI odnotowane są w karcie kontroli w tabelach, przy danym punkcie monitorowania oraz w polu ZALECENIA I UWAGI

## UWAGI DOTYCZĄCE STANU SANITARNO-TECHNICZNEGO

dodawane z poziomu ZALECENIA

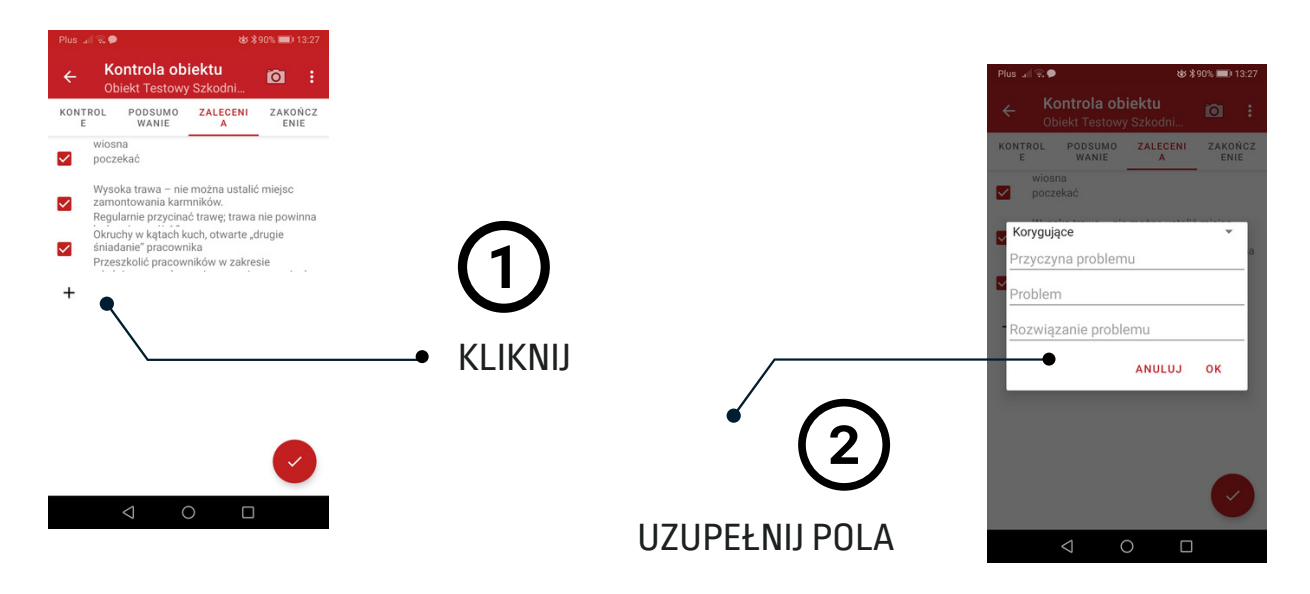

 $|\exists \rangle$ UWAGI odnotowane są w karcie kontroli w polu ZALECENIA I UWAGI

## dodawane z poziomu ZAKOŃCZENIE  $\bullet$

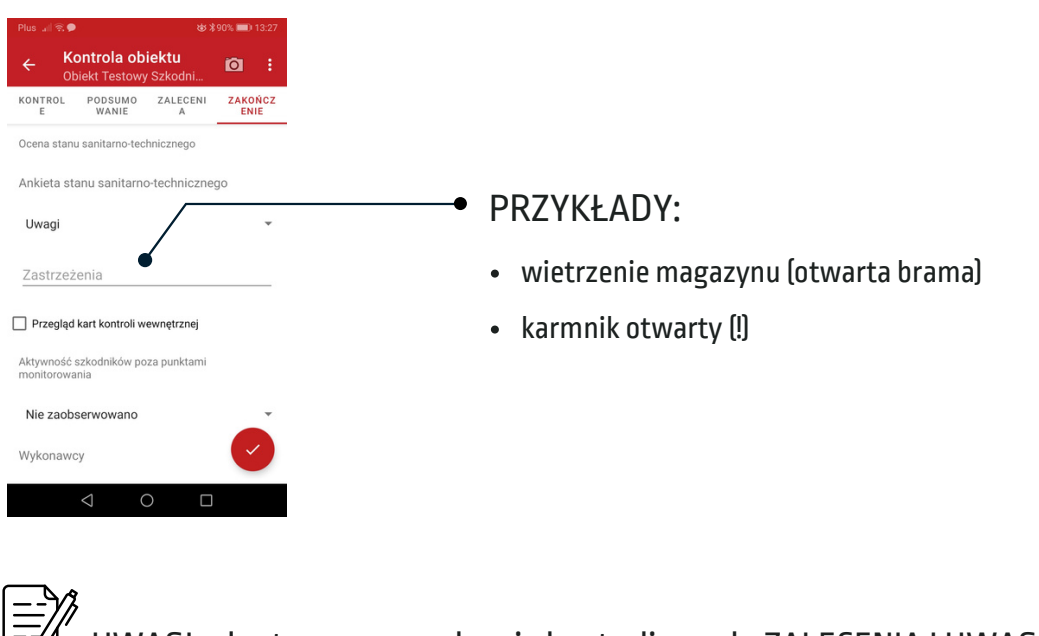

UWAGI odnotowane są w karcie kontroli w polu ZALECENIA I UWAGI